Ки&N

**МОДЕЛИ В ФИЗИКЕ И ТЕХНОЛОГИИ**

УДК: 519.8

# **Особенности численного моделирования поля модифицированного магнита спектрометра**

## **И. П. Юдин<sup>c</sup> , В. А. Панасик, Е. Е. Перепелкин<sup>b</sup> , А. Н. Питерский, Р. В. Полякова<sup>a</sup>**

ОИЯИ,

Россия, 141980, Московская область, г. Дубна, ул. Жолио-Кюри, д. 6

E-mail: <sup>a</sup> polykovarv@mail.ru, <sup>b</sup> pevgeny@mail.ru, <sup>c</sup> yudin@jinr.ru

*Получено 9 апреля 2012 г., после доработки 15 октября 2014 г.* 

В данной работе представлены результаты численного моделирования распределения магнитного поля некоторых модификаций спектрометрического магнита СП-40, используемого в экспериментальной установке НИС ОИЯИ. Основной особенностью такого магнита является прямоугольная апертура, следовательно, и область, в которой решается краевая задача, имеет всюду гладкую границу, за исключением угловой области ферромагнетика. В таких случаях решение задачи или производные решения могут иметь особенность. Изучено поведение магнитного поля в окрестности угловой области ферромагнетика и численным путем выбрана конфигурация магнита, для которой ширина области однородности (т. е. с  $\Delta B/B < 1\%$ ) магнитного поля увеличилась с 0.5 м до 1.0 м, т. е. в два раза.

Ключевые слова: магнитные системы, математическое моделирование, краевая задача, эллиптические уравнения, поведение решения в угловой области ферромагнетика

### **Peculiar features of numerical modeling of the modified spectrometer magnet field**

#### **I. P. Yudin, V. A. Panacik, E. E. Perepelkin, A. N. Petersky, R. V. Polyakova**

*Joint Institute for Nuclear Research, 6 Joliot-Curie st., Dubna, 141980, Russia* 

**Abstract.** — In this work, we propose a method of the numerical solution of the magnetostatic problem for domains with boundaries containing corners. With the help of this numerical method, the magnetic systems of rectangular configuration were simulated with high accuracy. In particular, the calculations of some modifications of the magnetic system SP-40 used in the NIS JINR experimental installation, are presented. The basic feature of such a magnet is a rectangular aperture, hence, the area in which the boundary-value problem is solved, has a smooth border everywhere, except for a finite number of angular points in the vicinity of which the border is formed by crossing two smooth curves. In such cases the solution to the problem or derivatives of the solution can have a special feature. A behavior of the magnetic field in the vicinity of an angular point is investigated, and the configuration of the magnet was chosen numerically. The width of the area of homogeneity of the magnetic field increased from 0.5 m up to 1.0 m, i. e. twice.

Keywords: magnet systems, mathematical modeling, boundary value problem, elliptic equations, the behavior of solutions in the corner domain

Citation: *Computer Research and Modeling*, 2015, vol. 7, no. 1, pp. 93–105 (Russian).

© 2015 Иван Павлович Юдин, Владимир Александрович Панасик, Евгений Евгеньевич Перепелкин, Александр Николаевич Питерский, Римма Васильевна Полякова

#### Введение

Проектирование и конструирование магнитных систем электрофизических установок требует предварительного математического моделирования. В данной работе представлены результаты численного моделирования модификации спектрометрического магнита СП-40, используемого в экспериментальной установке NIS [Strokovsky et al., 2004] Лаборатории физики частиц ОИЯИ, обший вил магнита прелставлен на рисунке 1. Основными целями эксперимента NIS (Nucleon Intrinsic Strangeness) является поиск и изучение экзотических барионов (пентакварков) и поиск эффектов скрытой поляризованной странности в нуклоне в NN-реакциях. Особенностью данного магнита является то, что область, в которой решается магнитостатическая задача, имеет так называемые «угловые точки» в угловой области ферромагнетика.

В работе представлены постановка краевой задачи магнитостатики и методика вычислений с исследованием поведения решений в окрестности «угловой точки». Для выбранной конфигурации магнита результаты расчетов проиллюстрированы графиками двухмерного и трехмерного поля. Приведено сравнение распределения магнитных полей существующего и модифицированного магнита.

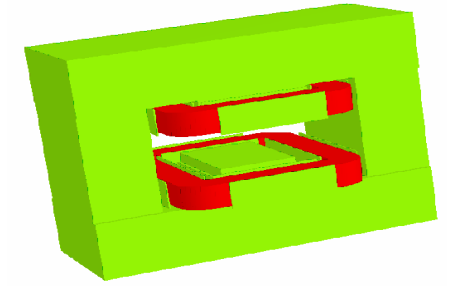

Рис. 1. Общий вид магнита СП-40

Анализ этого сравнения показал, что размер области однородности (т. е. с  $\Delta B/B < 1\%$ ) магнитного поля увеличился в два раза. Это увеличение существенно повышает точность восстановления импульсов распалных частиц в исследуемой физической реакции (поиск пентакварков).

#### Математическая постановка и решение магнитостатической задачи

Рассмотрим физическую систему, состоящую из ферромагнетика (область  $\Omega$ ,) и вакуума (область  $\Omega$ <sub>v</sub>) с замкнутыми токовыми обмотками (область  $\Omega$ <sub>c</sub>). Решается задача нахождения распределения магнитного поля, созданного стационарными токами и намагниченностью изотропных ферромагнетиков. Будем предполагать отсутствие поверхностных токов и токов, протекающих по ферромагнетику. Тогда уравнения Максвелла для стационарного магнитного поля примут вид

$$
rot\vec{H}(p) = \vec{J}(p), \quad div\vec{B}(p) = 0, \quad \vec{B}(p) = \mu\mu_0 \vec{H}(p), \tag{1)-(3)}
$$

а условия на границе раздела сред и на бесконечности -

$$
\vec{n} \cdot (\vec{B}_f - \vec{B}_v) = 0, \quad \vec{n} \times (\vec{H}_f - \vec{H}_v) = 0, \quad H(p) \xrightarrow{p \to \infty} 0. \tag{4}
$$

Здесь используются следующие обозначения:  $p \longrightarrow$  точка трехмерного пространства  $\mathbb{R}^3$ , индексы  $f$  и v соответствуют области ферромагнетика и вакуума;  $\vec{H}$  — вектор напряженности магнитного поля,  $\vec{B}$  — вектор магнитной индукции,  $\vec{J}$  — известный вектор объемной плотности тока, отличный от нуля в ограниченной области  $\Omega_c$  и удовлетворяющий соотношению  $\int \vec{J}d\Omega = 0$ ,  $\mu(|\vec{H}|)$  — известная в ограниченной односвязной области  $\Omega_f$  нелинейная функ- $\overline{O}$ 

ция магнитной проницаемости ферромагнетика (для немагнитной среды  $\mu = 1$ ),  $\mu_0 \rightarrow$ магнитная проницаемость вакуума,  $\vec{n}$  — единичный вектор нормали к поверхности раздела сред «железо/вакуум».

#### Решение краевой задачи относительно двух скалярных потенциалов

Введем скалярный потенциал  $\varphi$ :

$$
\vec{H}(p) = \vec{T}_c(p) - \nabla \varphi(p),\tag{5}
$$

где  $\vec{T}_c$  — поле, созданное токовыми обмотками, определяемое по закону Био-Савара:

$$
\vec{T}_c(p) = \frac{1}{4\pi} \int_{\Omega_c} \vec{J}(q) \times \nabla_q \frac{1}{r_{pq}} d\Omega_q.
$$
 (6)

Учитывая (5), из (2) получаем уравнение для определения скалярного потенциала:

$$
div(\mu(|\nabla \varphi(p)|)\nabla \varphi(p)) = div(\mu(|\nabla \varphi(p)|)\vec{T}_c(p)).
$$
\n(7)

Из (4) получаем соответствующие граничные условия для  $\varphi$ :

$$
\varphi_f - \varphi_v = 0, \quad \mu \frac{\partial \varphi}{\partial n}\bigg|_{\Gamma} - \frac{\partial \varphi}{\partial n}\bigg|_{\Gamma^+} = \left(\mu - 1\right) \left(\vec{T}_c, \vec{n}\right), \quad \varphi(p) \xrightarrow{p \to \infty} 0. \tag{8}
$$

При больших значениях  $\mu$  в области  $\Omega_f$  векторы  $\vec{T}_c$  и  $\nabla \varphi$  становятся большими, близкими по значению. Это приводит к потере точности вычислений. Для преодоления этой трудности введем полный скалярный потенциал  $\Psi$  по формуле

$$
\vec{H}(p) = -\nabla \Psi(p), \quad p \in \Omega_f
$$

Таким образом, приходим к постановке задачи магнитостатики относительно двух неизвестных скалярных потенциалов Ч и  $\varphi$ :

$$
div(\mu(|\nabla\Psi(p)|)\nabla\Psi(p))=0, \quad p \in \Omega_f, \Delta\varphi(p)=0, \quad p \in \mathbb{R}^3 \setminus (\Omega_f \cup \Gamma).
$$
 (9)

Уравнение (9) получается из (2) с учетом того, что  $\mu = 1$  в области  $\mathbb{R}^3 \setminus (\Omega_f \cup \Gamma)$  и  $div \vec{T}_c = 0$ . На границе области  $\Omega$ , имеют место условия, вытекающие из (4):

$$
-\mu \frac{\partial \Psi}{\partial n}\bigg|_{\Gamma} = \left(\vec{T}_c, \vec{n}\right)\bigg|_{\Gamma} - \frac{\partial \varphi}{\partial n}\bigg|_{\Gamma} , \quad \Psi(p) - \varphi(p) = -\int_{Q}^{P} \left[\vec{T}_c, \vec{n}\right] d\vec{r} , \tag{10}
$$

где  $p$  — произвольная точка на поверхности  $\Gamma$ , а  $d\vec{r}$  — вектор касательной к поверхности. Аналогично, для разностной аппроксимации краевой задачи (9) построим неравномерную сетку с элементарными ячейками на рисунке 2.

Интегрируя (9) по объему параллелепипеда П, который содержит узел  $(i, j, k)$  и вершинами, которого являются центры элементарных ячеек  $(i \pm \frac{1}{2}, j \pm \frac{1}{2}, k \pm \frac{1}{2})$ , и применяя формулу Грина, получим

96

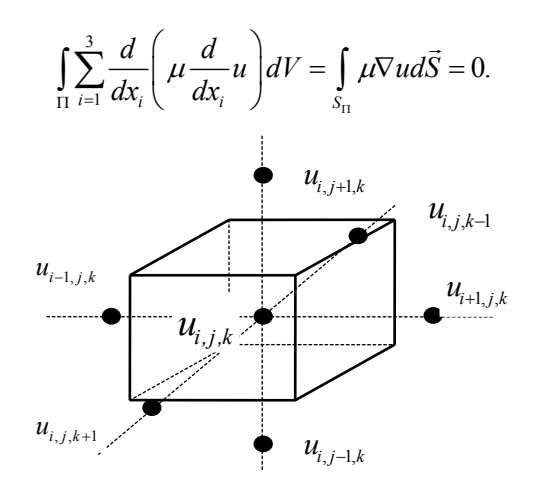

Рис. 2. Элементарная ячейка разностной сетки

Для вычисления интегралов заменяем производные их разностными аналогами и считаем магнитную проницаемость  $\mu$  постоянной в пределах одной элементарной ячейки и равной значению в центре ячейки. Получаем систему нелинейных уравнений для определения сеточной функции  $u_{i, j, k} = u(i, j, k)$ 

$$
A_{i}u_{i+1,j,r} + A_{i-1}u_{i-1,j,k} + B_{j}u_{i,j+1,k} + B_{j-1}u_{i,j-1,k} + C_{k}u_{i,j,k+1} + C_{k-1}u_{i,j,k-1} - S_{i,j,k}u_{i,j,k} = 0,
$$
  
\n
$$
A_{i} = \frac{1}{h_{i}^{x}} \sum_{m=j-1}^{j} \sum_{n=k-1}^{k} \mu_{i,m,n} h_{m}^{y} h_{n}^{z}, \quad B_{j} = \frac{1}{h_{j}^{y}} \sum_{m=i-1}^{i} \sum_{n=k-1}^{k} \mu_{m,j,n} h_{m}^{x} h_{n}^{z}, \quad C_{k} = \frac{1}{h_{k}^{z}} \sum_{m=i-1}^{i} \sum_{n=j-1}^{j} \mu_{m,n,k} h_{m}^{x} h_{n}^{y}, \quad (11)
$$
  
\n
$$
S_{i,j,k} = A_{i} + A_{i-1} + B_{j} + B_{j-1} + C_{k} + C_{k-1}, \quad \mu_{j,k} = \mu\left(\left|\vec{B}(i+\frac{1}{2}, j+\frac{1}{2}, k+\frac{1}{2})\right|\right),
$$
  
\n
$$
(i, j, k) \in \Omega_{j}^{h}, \quad \mu_{i,j,k} = 1, \quad (i, j, k) \in \Omega_{v}^{h}
$$

Функции Ф и ф определены в (10). Для решения нелинейной системы разностных уравнений (11) применяется двухступенчатый итерационный процесс, в котором циклы последовательной верхней релаксации при вычислении потенциала чередуются с нижней релаксацией для магнитной проницаемости:

$$
\mu_{j,k}^{n+1} = (1 - \eta) \mu_{i,j,k}^{n} + \eta \mu_{j,k}^{n+\gamma}, \quad 0 < \eta \le 1, \quad \mu_{j,k}^{n+\gamma} = \mu \left( \mu_{i,j,k}^{n} \mid \mathit{grad } u \mid \right),
$$
\n
$$
|\mathit{grad } u| = \left\{ \left[ \frac{1}{4} \sum_{m=j-1}^{j} \sum_{l=k-1}^{k} \left( \frac{u_{i+1,m,l}^{n+1} - u_{i,m,l}^{n}}{h_i^x} \right) \right]^2 + \left[ \frac{1}{4} \sum_{m=i-1}^{j} \sum_{l=k-1}^{k} \frac{u_{m,j+1,l}^{n+1} - u_{m,j,l}^{n+1}}{h_j^y} \right]^2 + \left[ \frac{1}{4} \sum_{m=i-1}^{j} \sum_{l=j-1}^{j} \frac{u_{m,j,k+1}^{n+1} - u_{m,j,k}^{n+1}}{h_k^z} \right]^2 \right\}^{\gamma_2}.
$$

Векторы ф и Ф вычисляются один раз до начала итерационного процесса и используются в дальнейших итерациях. Для формирования  $\phi$  и Ф необходимо знать поле  $\vec{T}_c$  на поверхности ферромагнетика, создаваемое токовыми обмотками  $\Omega_c$ . Итерации прекращаются при выполнении условия

$$
\sum_{i,j,k} \left| u_{i,j,k}^{(n)} - u_{i,j,k}^{(n-1)} \right| / \left| u_{i,j,k}^{(n)} \right| < \varepsilon.
$$

В нашем случае при расчете конкретной магнитной системы область, в которой решается краевая задача, имеет всюду гладкую границу, за исключением конечного числа угловых точек,

КОМПЬЮТЕРНЫЕ ИССЛЕДОВАНИЯ И МОДЕЛИРОВАНИЕ

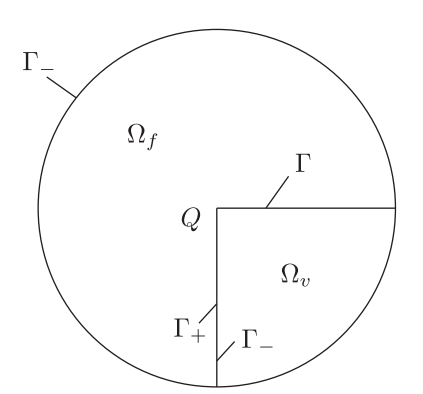

Рис. 3. Область в окрестности угловой точки

в окрестности которых граница образована пересечением двух гладких кривых, поэтому решение задачи или производные решения могут иметь особенность. Вопрос о существовании особенности у решений линейных дифференциальных уравнений эллиптического типа в «областях с углами» был рассмотрен во многих работах [Назаров, Пламеневский, 1991; Жидков, Перепелкин, 2000]. В данной работе изучение поведения магнитного поля в окрестности угловой точки  $Q$  было сведено к рассмотрению краевой задачи в области  $\Omega$ , изображенной на рисунке 3

 $\epsilon$ 

$$
\begin{cases}\n\begin{aligned}\n\frac{div\left[\mu(|\nabla u|\right)\nabla u(p)\right]=0, & p \in \Omega_f, \\
\Delta u(p)=0, & p \in \Omega_v, \\
\frac{u|_{\Gamma_+} = u|_{\Gamma_-}, \\
\mu \frac{\partial u}{\partial n}\Big|_{\Gamma_+} = \frac{\partial u}{\partial n}\Big|_{\Gamma_-}, \\
\frac{u|_{\Gamma_0} = \Psi, \\
\end{aligned}\n\end{cases} \tag{12}
$$

где  $\Omega = \Omega_f \cup \Omega_v \cup \Gamma$ ,  $\Omega \subset \mathbb{R}^2$ ,  $\Omega_v$ ,  $\Omega_f$  — области вакуума и ферромагнетика соответственно;  $\Gamma_0$  — граница  $\Omega$ ; обозначения  $\Gamma_+$  и  $\Gamma_-$  соответствуют границе  $\Gamma$ ;  $\mu(H)$  — магнитная проницаемость ферромагнетика. Функция  $\Psi$  «достаточно» гладкая. Относительно функции  $\mu(H)$ условия:  $\mu \in C^{(1)}[0, +\infty)$ ,  $\lim_{H \to +\infty} \mu'(H)H = 0$ , следующие выполненными считаются  $\lim_{H\to\infty}\mu(H)$ =1. Таким образом, необходимо исследовать поведение функции  $u(p)$ , являющейся решением краевой задачи (12). Так же рассматривается случай, когда на рисунке 3 области  $\Omega_1$  и  $\Omega_2$  меняются местами. Рассмотрим частный случай краевой задачи (12), где функция  $\mu(H)$  заменена функцией  $\overline{\mu}(H)$ , удовлетворяющей условиям  $\overline{\mu}(H) \in C^{(1)}[0,+\infty)$  $\exists H_0 > 0 \quad \forall H' \ge H_0: \quad \overline{\mu}(H') = 1$ , где  $H_0 \longrightarrow$  «достаточно велико», а в «угловой точке»  $Q$  функция  $\bar{\mu}$  определена однозначно. В результате была доказана теорема об ограниченности магнитного поля в окрестности «угловой точки».

Теорема.

$$
\exists K > 0 \quad \forall \delta > 0, \quad 0 < \rho(p,Q) < \delta \quad : \quad |\nabla u(p)| < K,
$$

где  $\rho(p,Q)$  — расстояние между точками р и Q, а под ограниченностью на  $\Gamma$  понимается ограниченность на  $\Gamma$ , и на  $\Gamma$ .

Локазательство теоремы приводится в работе [Жидков, Перепелкин, 2000]. Авторами было исследовано нелинейное дифференциальное уравнение

$$
div\left[\mu(|\nabla u|)\nabla u\right] = 0\,,\tag{13}
$$

входящее в постановку задачи (12), на наличие у него решений с неограниченным  $|\nabla u|$ . С помощью нелинейного преобразования Лежандра уравнение (13) удалось свести к линейному дифференциальному уравнению второго порядка. Преобразование основано на том, что некоторая поверхность  $u(x, y)$  задается не как множество точек  $(u, x, y)$ , а как множество касательных к ней плоскостей. Такое отображение отличается от простого преобразования координат тем, что оно ставит в соответствие не точке точку, а элементу поверхности  $(x, y, u, u_x, u_y)$  элемент поверхности  $(\xi, \eta, \omega, \omega_{\xi}, \omega_n)$ . Здесь справедливы соотношения  $\omega(\xi, \eta) + u(x, y) = x\xi + y\eta$ ,  $\xi = u_x$ ,  $\eta = u_y$ ,  $x = \omega_{\xi}$ ,  $y = \omega_{\eta}$ ,  $u_{xx} = \rho \omega_{\eta \eta}$ ,  $u_{xy} = -\rho \omega_{\xi \eta}$ ,  $u_{yy} = \rho \omega_{\xi \xi}$ , rne  $\rho = u_{xx} u_{yy} - u_{xy}^2$  якобиан отображения Лежандра. В результате уравнение (13) принимает вид:

$$
\[1+\xi^2 f(r')\] \omega_{\eta\eta} - 2\xi\eta f(r')\omega_{\xi\eta} + \[1+\eta^2 f(r')\] \omega_{\xi\xi} = 0\,,\tag{14}
$$

где  $f(r') = \frac{\mu'(r')}{\mu(r')r'}$ ,  $r' = \sqrt{\xi^2 + \eta^2}$ . Далее необходимо найти решения, для которых  $|\nabla \omega(\xi,\eta)| \to 0$  при  $(\xi,\eta) \to \infty$ , т. к. эти решения при обратном отображении будут давать решения (13), обладающие свойством  $|\nabla u(x, y)| \to \infty$  при  $(x, y) \to 0$ .

Помимо решений с неограниченным  $|\nabla u|$  уравнение (13) имеет решения с ограниченным  $|\nabla u|$ . Уравнение (14) в полярной системе координат имеет вид

$$
\omega_{r'r'} + a(r') \bigg( \frac{1}{r'} \omega_{r'} + \frac{1}{r'^2} \omega_{\varphi'\varphi'} \bigg) = 0 ,
$$
\n(15)

где  $a(r') = 1 + r'^2 f(r')$ . Следовательно, решения уравнения (13) с ограниченным  $|\nabla u|$  могут быть получены из решений уравнения (15) в области, не содержащей бесконечно удаленные точки. Решения уравнения (13), обладающие неограниченным  $|\nabla u|$ , могут быть получены из решений уравнения в области, не содержащей бесконечно удаленные точки:

$$
w_{tt} + \frac{2-\overline{a}(t)}{t}w_t + \frac{\overline{a}(t)}{t^2}w_{\varphi'\varphi'} = 0,
$$
\n(16)

где  $w(t, \varphi') = \omega(1/r', \varphi')$ ,  $\overline{a}(t) = a(1/r')$ . Некоторые решения уравнения (15) (аналогичные результаты справедливы и для уравнения (16)) могут быть получены методом разделения переменных

$$
\omega(r',\varphi') = \sum_{\lambda} R_{\lambda}(r') \Phi_{\lambda}(\varphi'),
$$

где  $R_{\lambda}(r')$  удовлетворяет уравнению  $R''_{\lambda} + \frac{1}{r'} a(r') R'_{\lambda} - \frac{\lambda^2}{r'^2} a(r') R_{\lambda} = 0$ , а  $\Phi_{\lambda}(\varphi')$  удовлетворяет  $\Phi''_1 + \lambda^2 \Phi_2 = 0$ 

$$
R_{\lambda}(r') = C_{\lambda}^{(1)} R_{\lambda}^{(1)}(r') + C_{\lambda}^{(2)} R_{\lambda}^{(2)}(r'), \ \Phi_{\lambda}(\varphi) = C_{\lambda}^{(3)} \sin \lambda \varphi + C_{\lambda}^{(4)} \cos \lambda \varphi,
$$

$$
R_{\lambda}^{(1)}(r') = {r'}^{\lambda} \sum_{k=0}^{+\infty} a_k {r'}^k, \quad R_{\lambda}^{(2)}(r') = {r'}^{-\lambda} \sum_{k=0}^{+\infty} a_k {r'}^k.
$$

Если  $2|\lambda|=n$ ,  $n \in \mathbb{N}$ , то  $R_2^{(2)}(r')$  представимо в виде

$$
R_{\lambda}^{(2)}(r') = AR_{\lambda}^{(1)}(r')\ln r' + r'^{-\lambda}\sum_{k=0}^{+\infty} b_k r'^k.
$$

Некоторые частные решения исходного уравнения (13) могут быть получены в явном виде. Так, например, в самом простейшем случае при  $\lambda = 0$  (для уравнения (14)) частное решение исходного уравнения (13) принимает вид

$$
u(r,\varphi)=C\varphi,
$$

из которого видно, что в угловой точке решение не определено, а значение  $|\nabla u| = \frac{C}{c}$  неограниченно растет. Решения, соответствующие другим значениям  $\lambda$ , могут быть использованы при решении краевых задач в областях с углами. Так, например, задача Дирихле (12), сформулированная для уравнения Лапласа, может быть рассмотрена для нелинейного уравнения (13).

$$
\left\{ \frac{div}{\mu} \Big( |\nabla u| \Big) \nabla u(p) \Big] = 0, \quad p \in \Omega_2, \ u|_{\Gamma} = 0, \ u|_{\Gamma_0} = \Psi,
$$
\n(17)

где область  $\Omega_2$  изображена на рисунке 3. Сделана оценка роста величины  $|\nabla u|$  для задачи (17). Выяснилось, что величина  $|\nabla u| \sim r^{-1/3}$  при  $r \to 0$ . Такой результат следовало ожидать, т. к. при  $|\nabla u| \rightarrow \infty$  уравнение (13) формально переходит в уравнение Лапласа. Для решения краевой задачи (17) построена разностная схема аналогично работе [Марчук, Шайдуров, 1979], которая учитывает характер поведения решения в окрестности угловой точки. Функция, описывающая особенность решения, зависит от величины угла в угловой точке и в общем случае не выражается через элементарные функции. Однако с заданной точностью может быть построена таблица ее значений, которая и используется в расчетах. Предложен метод сгущения разностной сетки в окрестности угловой точки. Суть метода состоит в выборе шага разностной сетки таким

образом, чтобы величина  $\int_{x_{m-1}}^{x_m} \left| \ln \frac{1}{x} \right|^2 dx$  ( $x_m - x_{m-1} = h_m$ ,  $m = 1, 2...M$ , где  $h_m$  — шаг сетки вдоль

координатной оси ОХ или ОҮ,  $x_m$  — координата узловой точки по оси ОХ или по оси ОҮ) оставалась постоянной. В работе [Жидков, Перепелкин, 2003] дается подробное исследование сходимости итерационного процесса при наличии особенностей линеаризованной разностной схемы. При численных расчетах такая разностная схема дает уменьшение погрешности на порядок.

В процессе численного моделирования магнитной системы в двумерном случае проводился дополнительный контроль точности аппроксимации по Ричардсону условия  $u(\infty) = 0$  на основе методики, использующей экстраполяцию по параметру  $R^{-1}$ , где  $R = \max(L_x, L_y)$ , а  $L_x$ и  $L_v$  — длины сторон прямоугольника, ограничивающего расчетную область. С использованием численного алгоритма по Ричардсону часть конфигураций исследуемых магнитных систем просчитывались для двух радиусов  $R_1$  и  $R_2$ , соответствующих двум различным расчетным областям. Для этого предполагается, что погрешность аппроксимации краевого условия  $u(\infty) = 0$ разлагается в ряд по степени параметра  $R^{-1}$ . Решаются последовательно краевые задачи для последовательности расширяющихся областей, имеющих попарно различные значения  $R_{\kappa}$ . Да-

лее сравниваются значения решений  $u_K(\Omega)$  (при различных K) в контрольных точках расчетной области. Если для выбранного  $\varepsilon > 0$  выполнятся условие  $|u_K(\Omega) - u_{K+1}(\Omega)| \leq \varepsilon$ , то полагаем, что удовлетворительно аппроксимируется краевое условие  $u(\infty) = 0$ . Если априорно предположить, что существует регулярное разложение погрешности аппроксимации условия на бесконечности по параметру  $R^{-1}$   $u(\Omega) = u_R(\Omega) + \frac{1}{R^{\alpha}}g + o(R^{-\beta}), \beta > \alpha > 0$ , где  $u(\Omega)$  — точное решение уравнения, а функция g не зависит от  $R$ , тогда можно исключить второе слагаемое в уравнении  $u(\Omega) = u_R(\Omega) + \frac{1}{R^{\alpha}} g + o(R^{-\beta})$  путем экстраполяции. Для этого определим числа  $\gamma_1$ ,  $\gamma$ , из системы уравнений:

$$
\begin{cases} \gamma_1 + \gamma_2 = 1, \\ \gamma_1 R_1^{-\alpha} + \gamma_2 R_2^{-\alpha} = 0, R_1 \neq R_2 \end{cases}
$$

где  $R_1$ ,  $R_2$  соответствуют двум различным расчетным областям. Тогда линейная комбинация  $\overline{u}(\Omega) = \gamma_1 u_{R_1}(\Omega) + \gamma_2 u_{R_2}(\Omega)$  удовлетворяет оценке  $|u(\Omega) - u(\Omega)| \le o(R^{-\beta})$ , т. е. приближает условие  $u(\infty) = 0$  с большей точностью, чем каждое из  $u_{R}(\Omega)$  и  $u_{R}(\Omega)$ .

#### Результаты численного моделирования магнитной системы

В данной работе численным моделированием проводится выбор конфигурации спектрометрического магнита с целью увеличения области однородного поля. За основу был взят вариант магнитной системы, представленный на рисунке 1. Для математического моделирования магнитной системы на первом этапе (в двумерном случае) был использован комплекс программ КПММС-1.0 [Жидков и др., 1993]. На втором этапе расчет магнитного поля в трехмерном случае осуществляется с использованием комплекса программ на базе метода двух скалярных потенциалов. Предлагаемые численные алгоритмы и комплексы программ позволяют проводить математическое моделирование магнитных систем с достаточно высокой точностью [Жидков и др., 2009]. Следует отметить, что практически для всех рассматриваемых магнитных систем, авторами работы были получены результаты численных расчетов, совпадающие с имеющимися экспериментальными данными не менее чем  $10^{-3} - 10^{-4}$ .

В работе приводятся результаты математического моделирования двух вариантов (существующего (I) и выбранного (II), модифицированного) магнитной системы, которые получены с помощью описанных выше комплексов программ. На рисунках 4*a*, 4*6* приведены конфигурации магнита (соответственно вариант I, II), для которых проводились численные расчеты магнитных полей, т. е. решалась фактически нелинейная обратная задача магнитостатики. Целью моделирования — расчетным путем найти геометрию магнита, для которой существенно увеличилась бы область однородности магнитного поля по сравнению с существующей конфигурацией магнита. Наша модификация магнита была направлена на включение в конструкцию магнита дополнительных железных шимм. В процессе компьютерного моделирования необходимо было подобрать расположение этих шимм таким образом, чтобы максимально увеличить область однородности магнитного поля для выбранной конфигурации магнита. При этом при проведении процедуры оптимизации нужно было считаться с условием возможности создания конфигурации магнита с наименьшей затратой материальных ресурсов. Выбор конфигурации магнита с наибольшей областью однородности магнитного поля проводился на базе исследования основных характеристик поля магнитных систем с помощью графических сравнений. Так, из графиков на рисунках 5а, 4б видно, что основным требованиям поставленной задачи отвечает модель магнита варианта II (сплошная линия соответствует конфигурации варианта I, а линия с мелким штрихом соответствует конфигурации варианта II).

#### КОМПЬЮТЕРНЫЕ ИССЛЕДОВАНИЯ И МОДЕЛИРОВАНИЕ

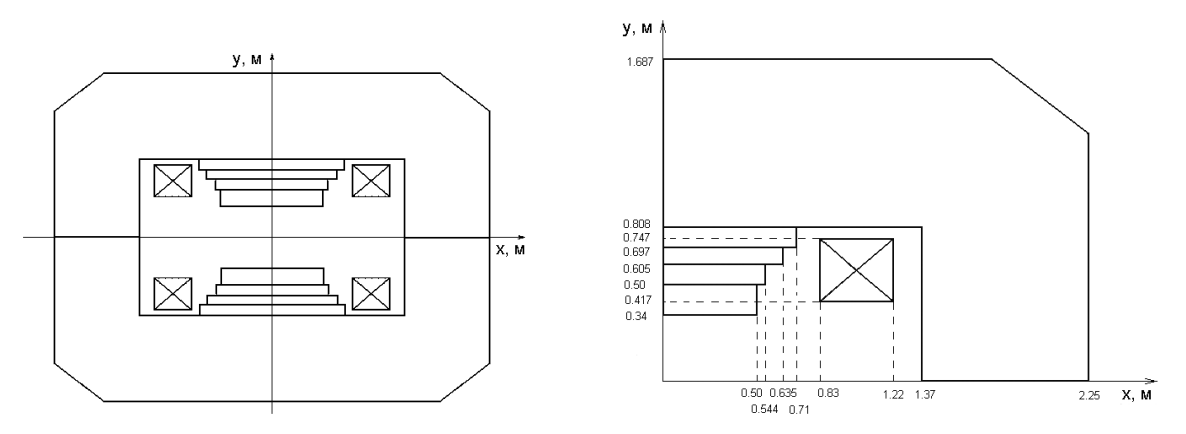

Рис. 4а. Расчетная конфигурация магнита, вариант I

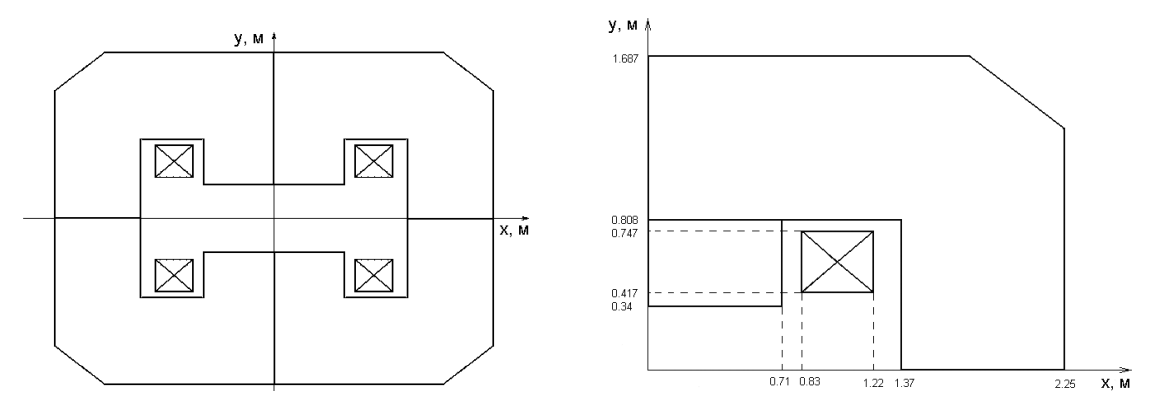

Рис. 4б. Расчетная конфигурация магнита, вариант II

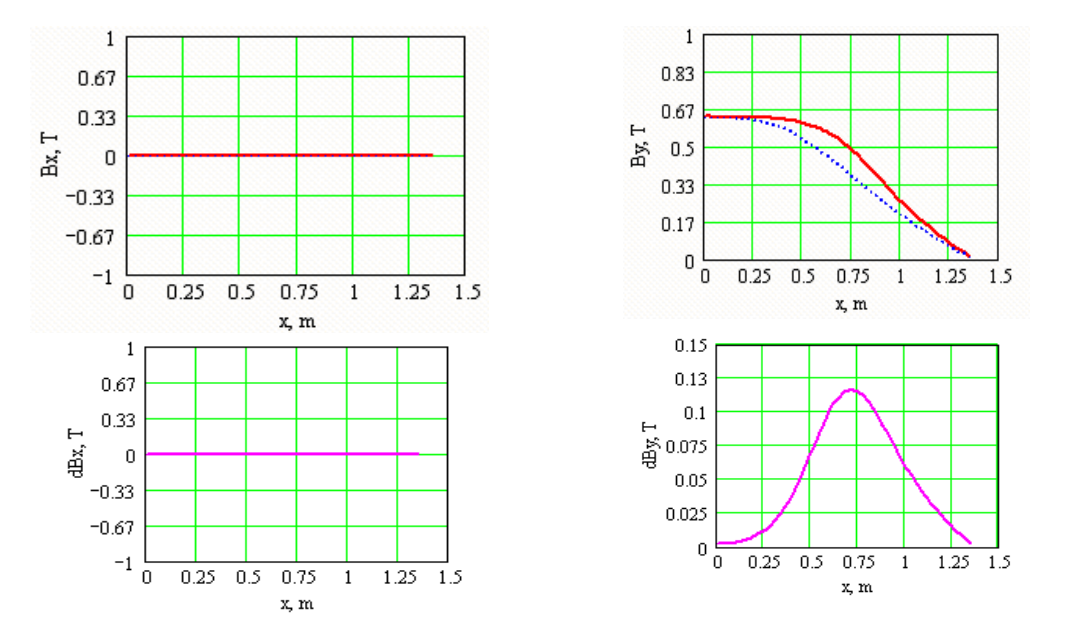

Рис. 5а. Зависимости  $B_x(x)$ ,  $B_y(x)$  для  $y = 0$  для тока 1100 А и разница расчетного поля для двух вариантов конфигурации магнита

На рисунке 6 приводятся распределения магнитного поля для двух вариантов конфигурации магнита в области, близкой к железному наконечнику, т. е. для плоскости  $y = 0.32$  м. Из этих

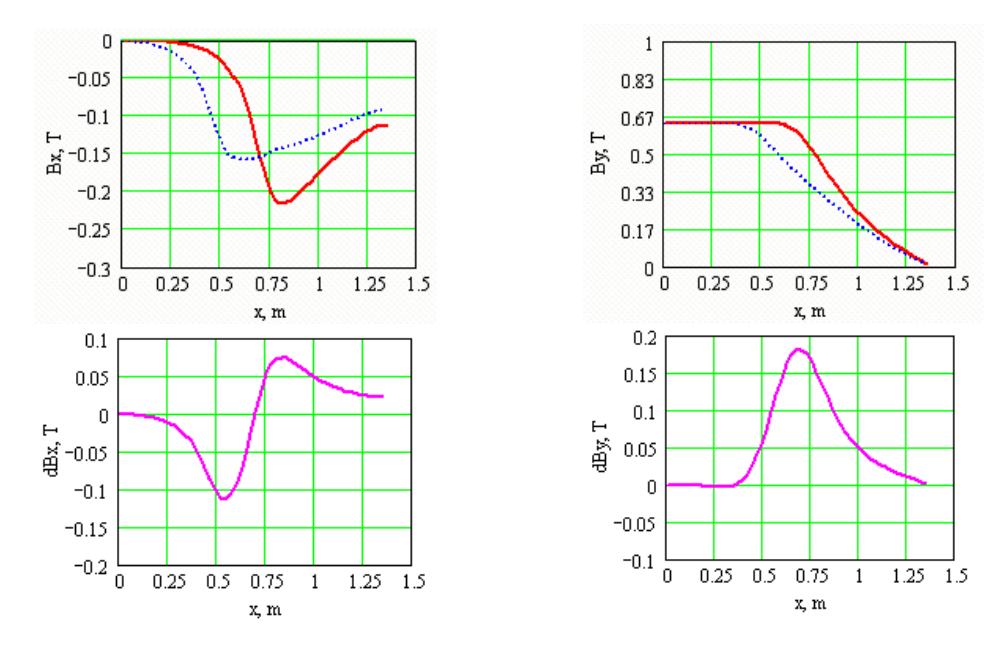

Рис. 56. Зависимости  $B_r(x), B_r(x)$  для  $y = 0.2$  м для тока 1100 А и разница расчетного поля для двух вариантов конфигурации магнита

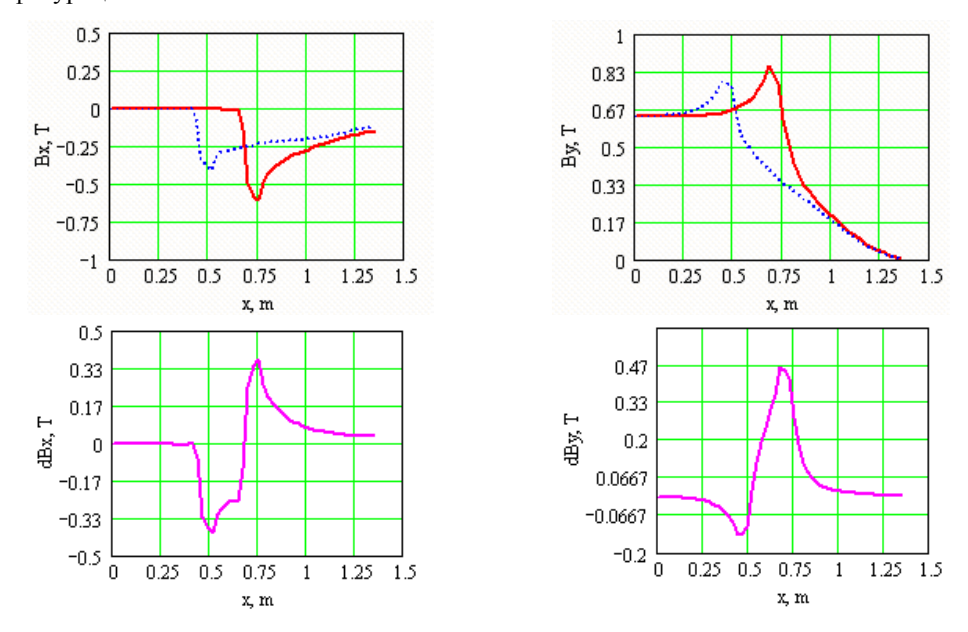

Рис. 6. Зависимости  $B_r(x)$ ,  $B_v(x)$  для  $y = 0.32$  м для тока 1100 А и разница расчетного поля для 2-х вариантов конфигурации магнита

рисунков также видно, что магнитное поле и в этой области обладает достаточно высокой степенью однородности. На рисунках 7-8 приведены распределения компонент магнитного поля для наших двух вариантов конфигурации магнита в трехмерном случае. Видно, что для варианта II распределение компонент поля стало более гладким. Для приближенных расчетов использовать однородное поле, индукция которого равна индукции в центре магнита ( $B_c$ ), а эффек-

тивная длина  $(L_{\text{eff}})$  рассчитывается по формуле  $L_{\text{eff}} = \frac{\sum}{A} B_{c}$ , где  $\Sigma(x, y) = \int_{-L}^{+L_{2}} B_{y}(x, y, z) dz$  — ин-

теграл поля вдоль центральной траектории от расстояния  $-L_1$  (начала действия магнитного

КОМПЬЮТЕРНЫЕ ИССЛЕДОВАНИЯ И МОДЕЛИРОВАНИЕ

поля) до расстояния *L*2 (конца действия поля). Соответствующие результаты расчетов основных характеристик магнита для двух конфигураций приведены в таблицах 1, 2, 3, 4 для четырех линий: (0, 0, *Z*), (0, 0.30 м, *Z*), (0.5 м, 0, *Z*), (0.5 м, 0.30 м, *Z*).

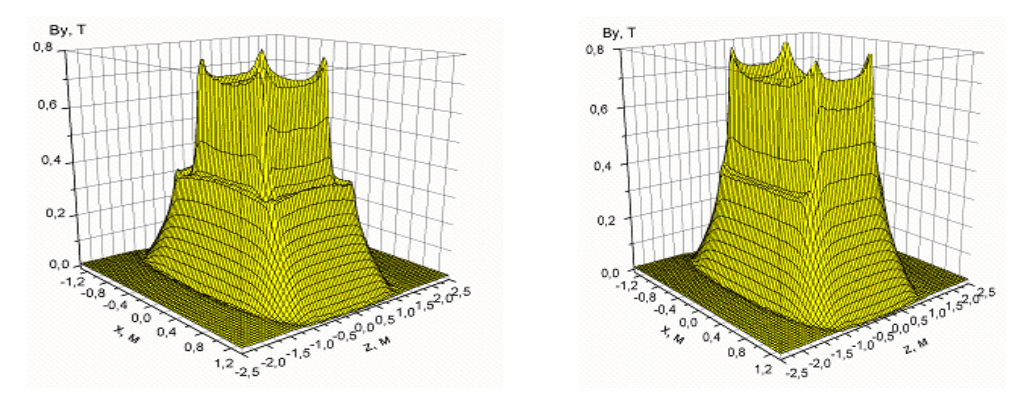

Рис. 7. Зависимости  $B_v(x, 0.3, z)$  для двух конфигураций магнита, ток 1100 А

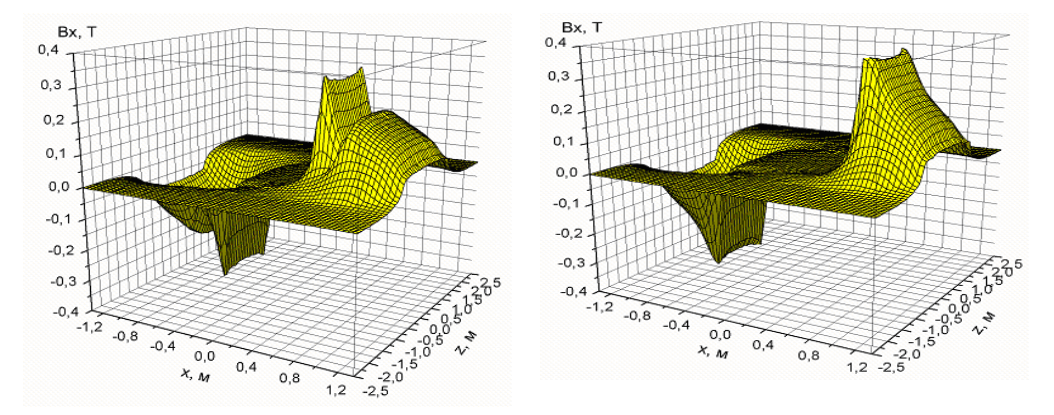

Рис. 8. Зависимости  $B_r(x, 0.3, z)$  для двух конфигураций магнита, ток 1100 А

Таблица 1. Основные характеристики магнита для линии (0, 0, *Z*) для проведения приближенных вычислений

| I(A) | $B_c(T)$  |            | $(T^*M)$  |            | $L_{\text{eff}}$ (M) |            |
|------|-----------|------------|-----------|------------|----------------------|------------|
|      | вариант I | Вариант II | вариант I | вариант II | вариант I            | вариант II |
| 1100 | 0.5720    | 0.5747     | 1.004     | 1.006      | 1.755                | 1.751      |
| 700  | 0.3980    | 0.4005     | 0.708     | 0.710      | 1.778                | 1.774      |
| 350  | 0.1992    | 0.2004     | 0.356     | 0.358      | 1.785                | 1.784      |

Таблица 2. Основные характеристики магнита для линии (0, 0.30 м, *Z*) для проведения приближенных вычислений

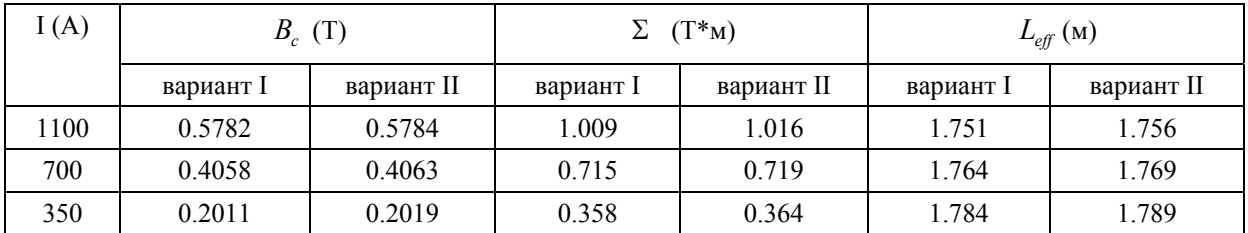

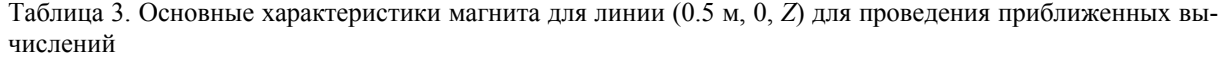

| I(A) | $B_c(T)$  |            | $(T^*M)$  |            | $L_{\text{eff}}$ (M) |            |
|------|-----------|------------|-----------|------------|----------------------|------------|
|      | вариант I | вариант II | вариант I | вариант II | вариант I            | вариант II |
| 1100 | 0.4885    | 0.5533     | 0.861     | 0.957      | 1.764                | 1.731      |
| 700  | 0.3453    | 0.3887     | 0.614     | 0.678      | 1.778                | 1.744      |
| 350  | 0.1742    | 0.1928     | 0.315     | 0.343      | 1.808                | 1.776      |

Таблица 4. Основные характеристики магнита для линии (0.5 м, 0.30 м, *Z*) для проведения приближенных вычислений

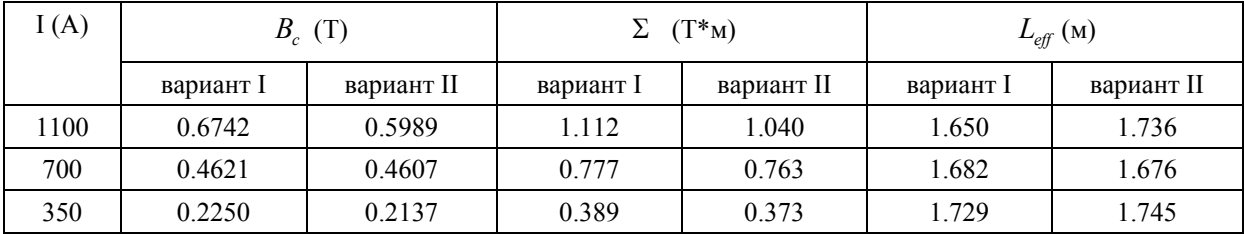

Анализ таблиц 1–4 показывает, что для траекторий, проходящих вблизи оси *Z*, интегралы поля практически совпадают для обеих конфигураций. Такая же ситуация наблюдается для всех траекторий выше и ниже центральной, т. е. с  $X = 0$  м (см. таблицу 2). Однако для линий, удаленных от центральной по координате *X*, например, с  $(X = 0.50$  м и  $Y = 0$  м) наблюдается уменьшение интегралов поля  $\Sigma$  на 14.2 % для варианта I и на 4.8 % для варианта II (см. таблицу 3). Сравнение проводится для величины  $\Sigma$  центральной траектории. Для линий с ( $X = 0.50$  м и  $Y = 0.30$  м) наблюдается увеличение интегралов поля  $\Sigma$  на 10.7 % для варианта I и на 3.4 % для варианта II (см. таблицу 4).

#### **Заключение**

Наши расчеты магнитных систем и сравнение численных расчетов с экспериментальными данными показали, что расчетное распределение магнитного поля в большинстве случаев с точностью 1 % (или менее) совпадает с экспериментальными данными. Это оказывается достаточным для проведения численного изучения влияния различных конструктивных параметров магнитной системы на величину и форму магнитного поля. Численным путем выбрана конфигурация магнита, для которой ширина области однородности (т. е. с  $\Delta B/B < 1$  %) магнитного поля увеличилась с 0.5 м до 1,0 м, т. е. в 2 раза. Это увеличение существенно повышает точность восстановления импульсов распадных частиц в исследуемой физической реакции (поиск пентакварков).

### **Список литературы**

- *Жидков Е. П., Волошина И. Г. и др.* Компьютерное моделирование магнитных систем некоторых физических установок // КИМ. — 2009. — Т. 1, № 2. — С. 189–198.
- *Жидков Е. П., Перепелкин Е. П.* Краевая задача для уравнения эллиптического типа в области с углом // P5-2000-52, Сообщения ОИЯИ, Дубна, 2000.
- *Жидков Е. П., Перепелкин Е. П.* Оценка роста магнитного поля в окрестности угловой точки ферромагнетика для задачи магнитостатики // Р11-2003-40, 2003.
- Жидков Е. П., Лима С., Полякова Р. В., Фернандес Н., Юдин И. П. Комплекс программ для моделирования магнитных систем // Р11-93-256, Дубна, 1993.
- *Марчук Г. И., Шайдуров В. В.* Повышение точности решений разностных схем. М.: Наука, 1979.
- *Назаров С. А., Пламеневский Б. А.* Эллиптические задачи в областях с кусочно-гладкой границей. — М.: Наука, 1991.
- *Strokovsky E. A. and the NIS collaboration* // ISHEPP XVII (XVII International Baldin Seminar on High Energy Physics Problems), Book of Abstracts, JINR, Dubna, 2004. — P. 94.